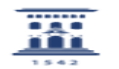

## Cómo pasar contenidos entre cursos de Moodle

27/07/2024 - 03:05:14

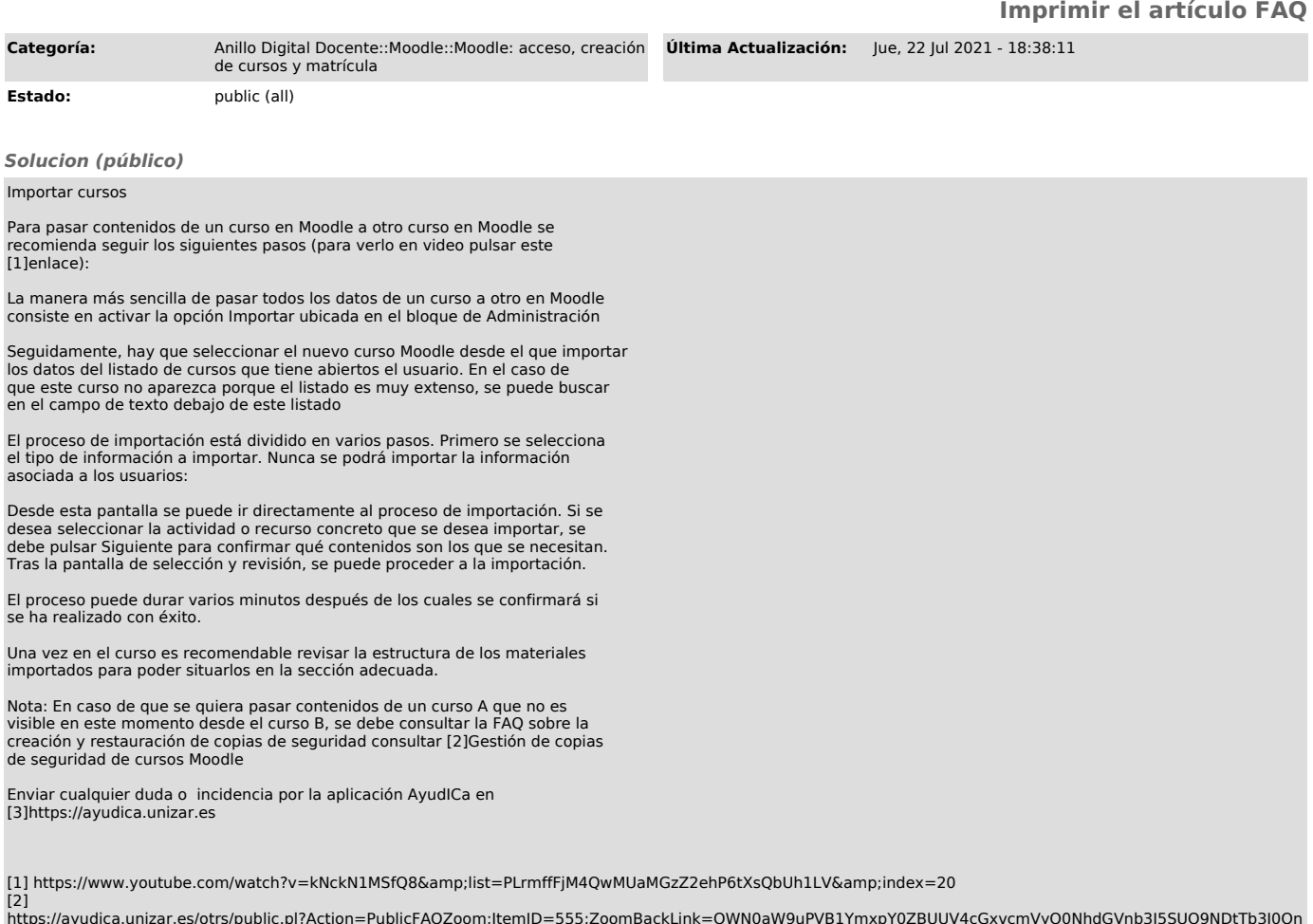

https://ayudica.unizar.es/otrs/public.pl?Action=PublicFAQZoom;ItemID=555;ZoomBackLink=QWN0aW9uPVB1YmxpY0ZBUUV4cGxvcmVyO0NhdGVnb3J5SUQ9NDtTb3J0Qn<br>k9VGl0bGU7T3JkZXI9%0AVXA7U3RhcnRlaXQ9MQ%3D%3D%0A;<br>[3] https://ayudica.unizar.